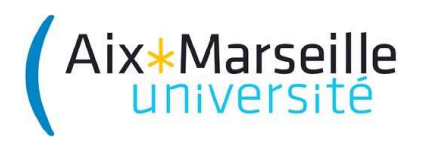

**Faculté des Sciences Master I&S**

# **Automatique Non linéaire**

## **TP**

Modélisation du comportement et stabilisation d'un satellite

Objectifs :

- comprendre les équations non linéaires qui régulent le comportement d'un satellite géostationnaire dans son référentiel ;
- mettre en œuvre une commande par retour d'état pour stabiliser ce satellite.

D'un point de vue technique, on apprendra à créer et utiliser une S-function sous Matlab/ Simulink. On montrera son intérêt pour les commandes à nature variable en fonction du temps.

### **1. Modélisation du mouvement d'un satellite**

Le mouvement d'un satellite se traduit par l'évolution de son orientation dans un référentiel fixe. On utilise ici la convention des angles d'Euler.

Soient X, Y, Z les axes d'un référentiel fixe, et x, y, z les axes du satellite avec origine au centre de masse G du satellite. Une série de trois rotations successives permet de passer du référentiel de départ au référentiel du satellite. Après ces trois rotations, le satellite présente les orientations  $\psi$ ,  $\theta$ ,  $\varphi$  auj sont aussi les angles de ces trois rotations. Ces angles sont appelés angles d'Euler.

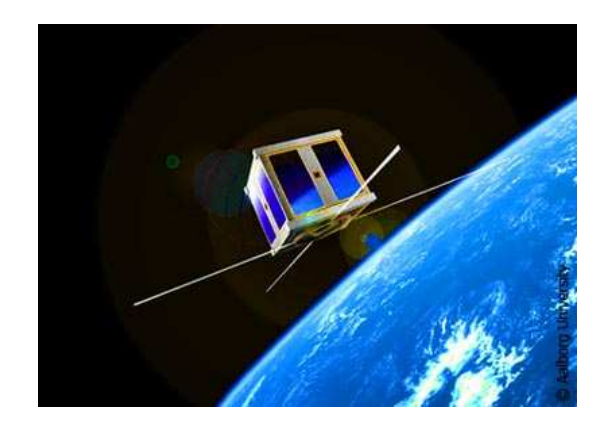

Figure 1 : satellite (Aalborg university)

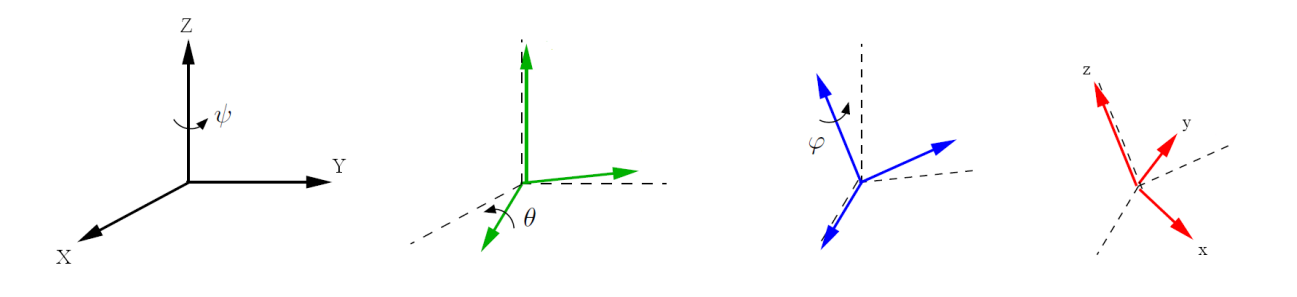

Rotations successives permettant de passer du repère (X,Y,Z) au repère (x,y,z) du satellite.

En exprimant les matrices de passage (matrice pour chaque rotation), on obtient une matrice de rotation  $R(\psi, \theta, \varphi)$  :

$$
R = \begin{pmatrix} \cos \psi & -\sin \psi & 0 \\ \sin \psi & \cos \psi & 0 \\ 0 & 0 & 1 \end{pmatrix} \begin{pmatrix} 1 & 0 & 0 \\ 0 & \cos \theta & -\sin \theta \\ 0 & \sin \theta & \cos \theta \end{pmatrix} \begin{pmatrix} \cos \varphi & -\sin \varphi & 0 \\ \sin \varphi & \cos \varphi & 0 \\ 0 & 0 & 1 \end{pmatrix}
$$

On note  $\vec{w} = \vec{\omega}_{R'/R}$ , vitesse angulaire du repère lié au satellite par rapport au repère fixe. On peut montrer que les composantes de la vitesse angulaire du satellite dans le repère X, Y, Z s'expriment par:

$$
w_x = \dot{\varphi} - \dot{\psi} \sin \theta.
$$
  
\n
$$
w_y = \dot{\theta} \cos \varphi + \dot{\psi} \cos \theta \sin \varphi.
$$
  
\n
$$
w_z = -\dot{\theta} \sin \varphi + \dot{\psi} \cos \theta \cos \varphi.
$$
  
\n(1)

On souhaite d'abord modéliser l'évolution de  $w_x$ ,  $w_y$ ,  $w_z$ , puis celle de  $\psi$ ,  $\theta$ ,  $\varphi$ . Cela sera fait en appliquant le théorème du moment cinétique.

#### 1.1 **Modèle de variation des vitesses angulaires**

#### *1.1.1 Théorème du moment cinétique*

Dans le cas d'un référentiel Galiléen classique, le théorème du moment cinétique s'écrit de la façon suivante :

$$
\frac{d\vec{L}}{dt} = \overrightarrow{u_f}
$$

Où  $\vec{u}_f$  est le moment des forces appliquées et  $\vec{L}$  le moment cinétique.

Dans le cas d'un référentiel non Galiléen comme celui du satellite, on applique la formule de Varignon.

La formule de Varignon permet de relier la variation dans le temps d'un vecteur  $\vec{U}$  dans un référentiel R fixe avec celle de ce même vecteur dans un référentiel R' en mouvement de rotation, caractérisé par  $\vec{\omega}_{R'/R}$  , par rapport à R :

$$
(\frac{d\vec{U}}{dt})_R = (\frac{d\vec{U}}{dt})_{R'} + \vec{\omega}_{R'/R} x \vec{U}
$$

Où  $x$  désigne le produit vectoriel.

On exprime donc ainsi la dérivée du moment cinétique du satellite dans R fixe :

$$
\left(\frac{d\,\vec{L}}{dt}\right)_R = \left(\frac{d\,\vec{L}}{dt}\right)_{R'} + \vec{\omega}_{R'/R} \, \chi \,\vec{L} \tag{1}
$$

En appliquant le *théorème du moment cinétique* dans le référentiel R fixe de coordonnées X,Y,Z, on exprime la somme des moments des forces :

$$
\left(\frac{d\,\vec{L}}{dt}\right)_R = \overrightarrow{u_f} \tag{2}
$$

où  $\overrightarrow{u_f}$  désigne la somme des moments des forces appliquées au satellite. Dans le cadre de ce TP,  $\overrightarrow{u_f}$  désigne la commande.

Dans le référentiel du satellite, qui n'est pas Galiléen, car en mouvement autour de la Terre, la combinaison de (1) et (2) donne:

$$
\left(\frac{d\,\vec{L}}{dt}\right)_{R'} + \vec{\omega}_{R'/R} \; x \; \vec{L} = \overrightarrow{u_f} \; (3)
$$

#### *1.1.2 Egalité des vitesses angulaires*

L'objectif de cette sous-section est de comprendre qu'il y a égalité entre la vitesse angulaire de rotation du satellite sur lui-même et la vitesse angulaire de rotation du satellite autour de la Terre. En notant  $\vec{w}$  la vitesse angulaire de rotation du satellite autour de lui-même, cela revient à montrer l'égalité :

$$
\vec{w} = \vec{\omega}_{R'/R}
$$

C'est toujours la même face du satellite qui doit pointer vers la Terre, pour assurer la bonne réception sur Terre du signal qu'il émet. Pour atteindre cet objectif, lorsque le satellite tourne autour de la Terre d'un angle γ, il doit aussi tourner d'un angle γ. Ceci étant vrai pour toute variation de γ en fonction du temps, c'est vrai pour les valeurs de vitesse angulaire aussi. Le satellite tourne donc à une vitesse angulaire  $\vec{w} = \vec{\omega}_{R'/R}$ . Dans le cas particulier d'un satellite géostationnaire, cette vitesse angulaire est aussi égale à la vitesse angulaire de la Terre autour de son centre de rotation : C'est toujours la même face du satellite qui pointe vers la Terre, et c'est toujours la même région de la Terre qui est pointé. Pour cela, le satellite doit être placé à une altitude bien particulière d'environ 36 000 kms.

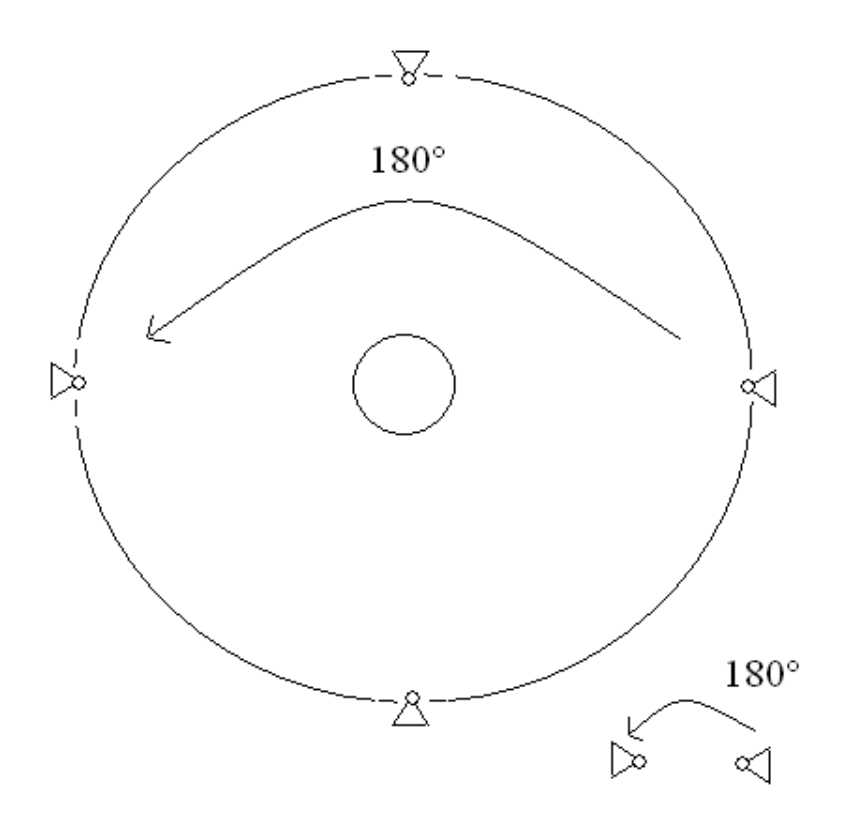

Figure 2 : rotation du satellite sur lui-même et autour de la Terre

La figure ci-dessus illustre ce principe avec un exemple où  $\gamma$ =180°. Le rond peut symboliser l'antenne parabolique du satellite et le triangle un panneau solaire.

#### *1.1.3 Expression du moment cinétique en fonction du moment d'inertie*

Soient  $\vec{r}$  et  $\vec{v}$  les vecteurs donnant la position et la vitesse par rapport à G d'un point du satellite où est appliquée la commande. Comme dans la sous-section précédente  $\vec{w}$  désigne la vitesse de rotation du satellite sur lui-même.

On rappelle que  $\vec{v} = \vec{w} \times \vec{r}$  et que  $\vec{L}$  est défini par  $\vec{L} = \vec{r} \times m \vec{v}$ .

$$
Donc \vec{L} = \vec{r} \times m (\vec{w} \times \vec{r}) = m \vec{r} \times (\vec{w} \times \vec{r})
$$

En utilisant la relation (que l'on admettra)  $\vec{r}$   $x$  ( $\vec{w}$   $x$   $\vec{r}$ ) =  $r$ <sup>2</sup>  $\vec{w}$  – ( $\vec{w}$   $*$   $\vec{r}$ )  $\vec{r}$ , on peut démontrer la formule suivante:

$$
\vec{L} = \vec{j} \cdot \vec{w}
$$
 (4)

Où  $\vec{j}$  est le moment d'inertie du satellite (voir: 'moment d'inertie' sur wikipedia pour plus

d'informations). Dans le repère de coordonnées  $(X, Y, Z)$ ,  $\overrightarrow{L}$  a donc pour coordonnées  $(J_x w_x, J_y w_y, J_z w_z).$ 

#### *1.1.4 Composantes de la vitesse angulaire dérivée*

En remplaçant, dans (3),  $\vec{L}$  par l'expression (4) et en notant que  $\vec{j}$  est constant, on obtient finalement :

$$
\vec{j} \cdot \dot{\vec{w}} + \vec{w} \times (\vec{j} \cdot \vec{w}) = \vec{u_f}
$$
 (5)

*Exercice:* Détaillez l'équation (5) composante par composante. Par commodité, remplacez les indices  $(x, y, z)$  par  $(1,2,3)$  pour obtenir :

$$
\dot{w}_1 = \frac{(J_2 - J_3)}{J_1} w_2 w_3 + u_1
$$
\n
$$
\dot{w}_2 = \frac{(J_3 - J_1)}{J_2} w_3 w_1 + u_2
$$
\n
$$
\dot{w}_3 = \frac{(J_1 - J_2)}{J_3} w_1 w_2
$$
\n(6)

Où on a posé  $u_1 = u_{f1}/j_1$ ,  $u_2 = u_{f2}/j_2$ , et on a supposé  $u_3 = 0$ . On dit que l'on se place 'en dimension 2'.

On remarque que dans le système (6),  $\dot{w}_1$  dépend du *produit*  $w_2$   $w_3$  et non d'une somme pondérée de  $w_1$ ,  $w_2$ ,  $w_3$ . Le système est donc **non linéaire**. Ce modèle de description du mouvement du satellite est appelé '**Modèle géométrique**'.

Réalisez le schéma simulink correspondant (voir annexe).

Vous pourrez poser 
$$
a_1 = \frac{(J_2 - J_3)}{J_1}
$$
,  $a_2 = \frac{(J_3 - J_1)}{J_2}$ ,  $a_3 = \frac{(J_1 - J_2)}{J_3}$ .

#### **1.2 Modèle d'évolution des angles d'orientation du satellite**

Le système (I) de trois équations à trois inconnues donnant  $w_1, w_2, w_3$  est inversible :

$$
\dot{\varphi} = w_1 + w_2 \sin \varphi \tan \theta + w_3 \cos \varphi \tan \theta.
$$
  

$$
\dot{\theta} = w_2 \cos \varphi - w_3 \sin \varphi.
$$
 (7)  

$$
\dot{\psi} = w_2 \sin \varphi / \cos \theta + w_3 \cos \varphi / \cos \theta
$$

Par intégration de  $\dot{\varphi}$ ,  $\dot{\theta}$ ,  $\dot{\psi}$ , on peut donc obtenir les orientations  $\psi$ ,  $\theta$ ,  $\varphi$ . C'est l'un des objectifs du TP, à atteindre par programmation simulink.

Réalisez le schéma simulink '**Orientation**' (voir annexe) qui donne ces valeurs d'orientation en fonction de  $W_1, W_2, W_3$ .

#### **1.3 Commande par retour d'état**

La commande du satellite consiste à déterminer le moment des forces à appliquer au satellite pour lui donner une orientation avec des angles  $\psi$ ,  $\theta$ ,  $\varphi$  constants dans le temps. Nous considérons un problème simplifié par rapport au cas pratique du satellite géostationnaire ans lequel les vitesses angulaires  $w_1, w_2, w_3$  sont asymptotiquement nulles.

On rappelle que l'on a supposé  $u_3 = 0$ .

On souhaite appliquer une commande par retour d'état : les valeurs de commande dépendent de la valeur des grandeurs à réguler.

En choisissant comme fonction de Lyapunov  $V = J_1 w_1^2 + J_2 w_2^2 + J_3 w_3^2$ , on peut montrer qu'on obtient un système stable si on choisit :

$$
u_1 = u_1^0 - K_1 w_1
$$
  

$$
u_2 = u_2^0 - K_2 w_2
$$

Ce sont les expressions que l'on choisira pour une première phase de commande. Réalisez le schéma simulink '**Commande'** (voir annexe) qui fournit  $u_1$  et  $u_2$  à partir de  $w_1$  et  $w_2$ .

#### **1.4 Schéma simulink complet 'Nanosatellite'**

Créez un fichier simulink Nanosatellite.mdl.

Dans simulation>Configuration parameters fixez la période d'échantillonnage (fixed step) à 1e-2 sec.

Avec Ctrl A, Ctrl G, faites trois sous-systèmes de vos fichiers '**Modèle géométrique**', **'Orientation',** '**Commande'** créés précédemment. Coupez et collez sur Nanosatellite.mdl puis complétez avec des scopes (voir annexe).

#### **2. Simulation de la commande du nanosatellite sous Matlab/simulink**

Mettez en œuvre le processus de commande en combinant vos sous-systèmes en un système 'nanosatellite' complet (voir annexe). Visualisez les variations de  $\psi$ ,  $\theta$ ,  $\varphi$ . Dans un fichier Matlab 'Cree\_Parametres.m', vous rentrerez les valeurs suivantes de

paramètres et remplacerez  $a_1, a_2, a_3$  par leur expression. %Valeurs de paramètres\*\*\*\*\*\*\*\*\*\*\*\*\*\*\*\*\*\*\*\*\*\*\*\*\*\*\*\*\*\*\*\*\*\*\*\*\*\*\*% J2=0.178; J3=0.137; J1=j2;  $a1=?$ ;  $a2=?;$  $a3=?;$  $u10=1;$  $K1=$ ?;  $u20=50;$  $K2 = ? ;$ 

Testez différentes valeurs de K<sub>1</sub> et K<sub>2</sub>. Quelle est l'allure obtenue pour  $w_1$ ,  $w_2$ ,  $w_3$ ? Pour  $\psi$ ,  $\theta$ ,  $\varphi$  ? Est-il possible/facile de stabiliser le satellite, avec la loi de commande choisie ?

L'objectif de la suite du TP est de créer une loi de commande qui dépend du temps.

#### 3. **Commande et stabilisation : mise en œuvre**

L'objectif est de modifier votre programme simulink en mettant le sous-système 'commande' sous la forme d'une S-function. En utilisant une S-function, vous aurez la possibilité de créer une commande dont les paramètres dépendent du temps.

### **3.1 Création d'une S-function**

Dans le fichier simulink Nanosatellite.mdl, vous remplacerez le sous-système **Commande** par une S-fonction.

a) Créer le fichier Commande.m contenant la fonction 'function Commande' correspondant à la S-function que l'on souhaite obtenir;

Le fichier Commande.m doit contenir les lignes de code suivantes :

```
function [Output,x0]=Commande(t,x,Input,flag,Parametres),
switch flag,
 case 0 % Initialization
   Output = [0 \ 0 \ -1 \ -1 \ 1 \ 1];
   x0=[ ];
 case 3 % Output creation
     Output=mdlOutputs(Input,Parametres);
 case { 1, 2, 4, 9 }
    Output=[]otherwise % Unexpected flags (error handling)%
    error(['Unhandled flag = ',num2str(flag)]);
end
function Output = mdlOutputs(Input,Parametres)
Output = [Parameters(1)-Parameters(2)*Input(1) Parameters(3)-
Parametres(4)*Input(2)];
```
- b) dans un fichier simulink vierge, créer un bloc 'S-Function'. Son nom est par défaut 'system'. Par un double clic, lui donner sur le nom Commande, et rentrez 'Parametres' dans la case Parameters;
- c) placez un mux en entrée et un demux en sortie, et des éléments In et Out, comme indiqué sur la figure suivante :

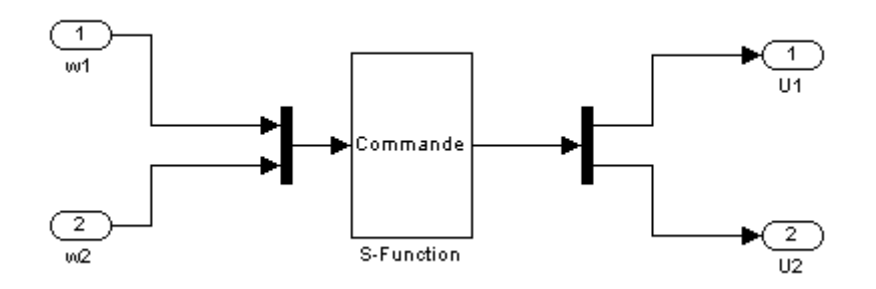

- d) avec Ctrl A, sélectionnez tout, puis créez un sous-système avec Ctrl G ;
- e) sur le fichier Nanosatellite.mdl supprimez l'ancien module Commande; sélectionnez le nouveau sous-système Commande que vous venez de créer, coupez et collez-le sur Nanosatellite.mdl.

On fait passer tous les paramètres (u10, u20, K1, K2) en tant que composantes d'un seul vecteur : une entrée 'Parametres'.

Dans le fichier 'Cree\_Parametres.m', rajoutez le vecteur Parametres et son contenu.

Faites une expérience sur un temps de 50 sec. Les résultats obtenus ne doivent pas avoir changé : la S-function est équivalente au sous-système simulink utilisé précédemment pour la commande.

#### **3.2 Stabilisation du satellite : création d'une loi de commande dépendant du temps**

L'objectif est maintenant de créer une loi de commande, programmée dans la sous-fonction mdlOutputs, qui varie selon l'intervalle de temps considéré.

Cette fonction doit maintenant avoir les fonctionnalités suivantes : Si  $t<10$  sec :

$$
u_1 = u_1^0 - K_1 w_1
$$

$$
u_2 = u_2^0 - K_2 w_2
$$

$$
u_1 = -K_1 sign(w_1)
$$

Sinon :

$$
u_2 = -K_2 \, sign(w_2)
$$

Choisissez comme paramètres  $u10=10$ ; K1=0.7;  $u20=20$ ; K2=1.4;

Comment varient les valeurs d'orientation  $\psi$ ,  $\theta$ ,  $\varphi$  ?

Quelle est l'influence de chaque paramètre sur la stabilisation du satellite ?

Quel critère pourrait-on adopter pour évaluer la qualité du résultat obtenu, vis-à-vis de l'objectif que l'on s'était fixé ?

D'un point de vue physique, que signifie la diminution de  $u_1^0$  et  $u_2^0$ ? Faites quelques expériences en ce sens.

### **4. Annexe : les schémas simulink**

## **Le sous-système 'Modèle géométrique'**

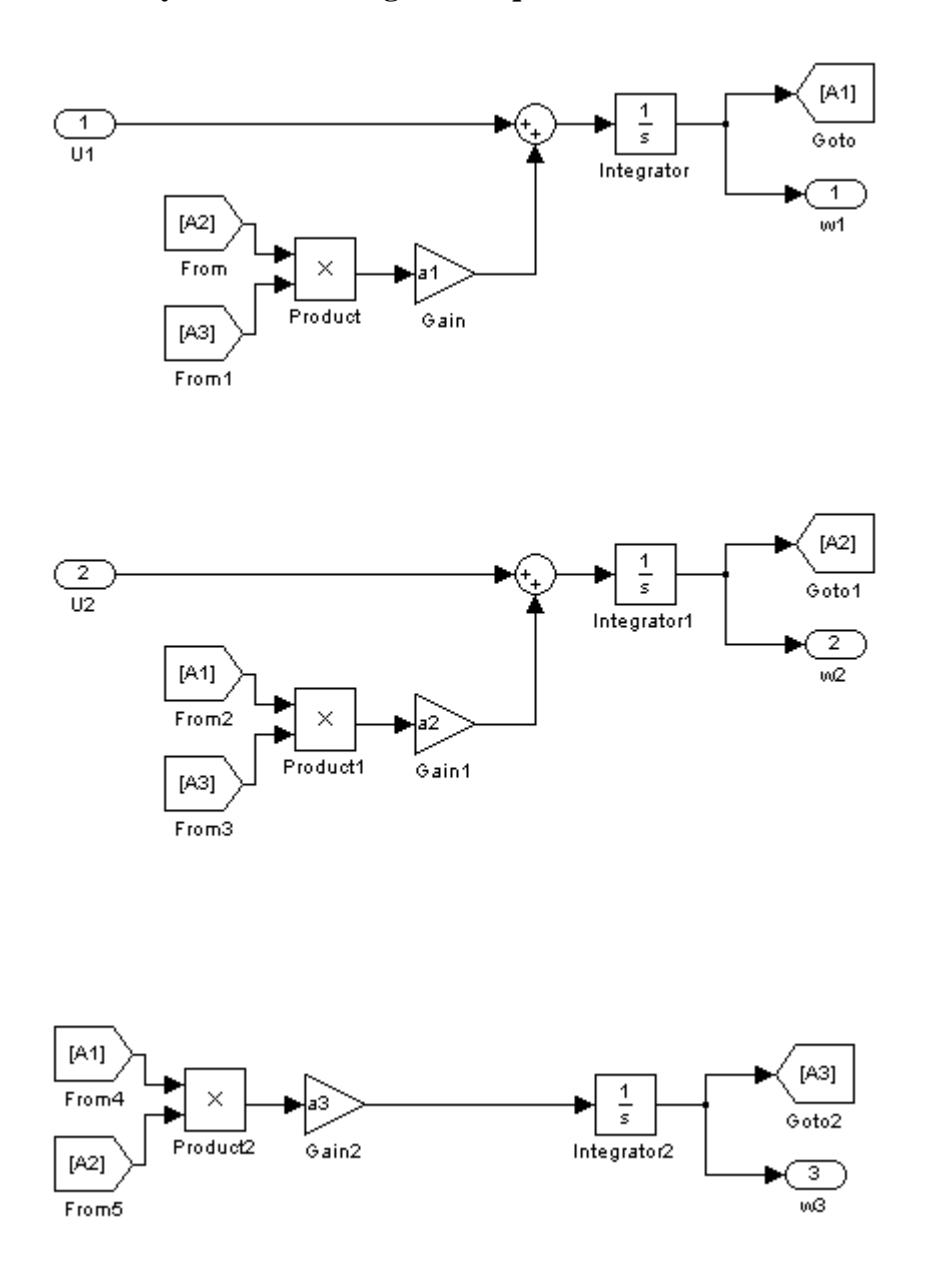

## **Le sous-système 'Orientation'**

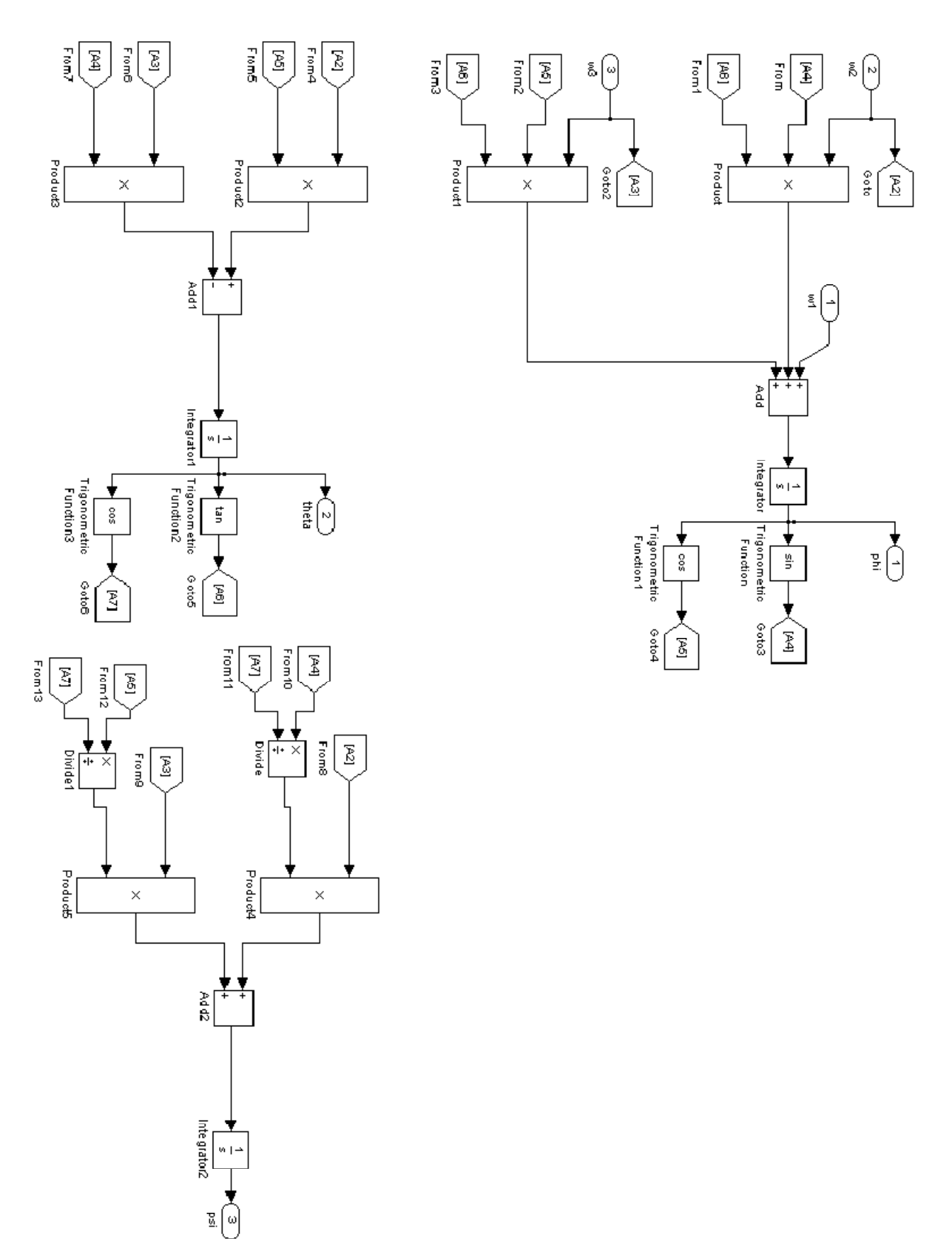

## **Le sous-système 'Commande'**

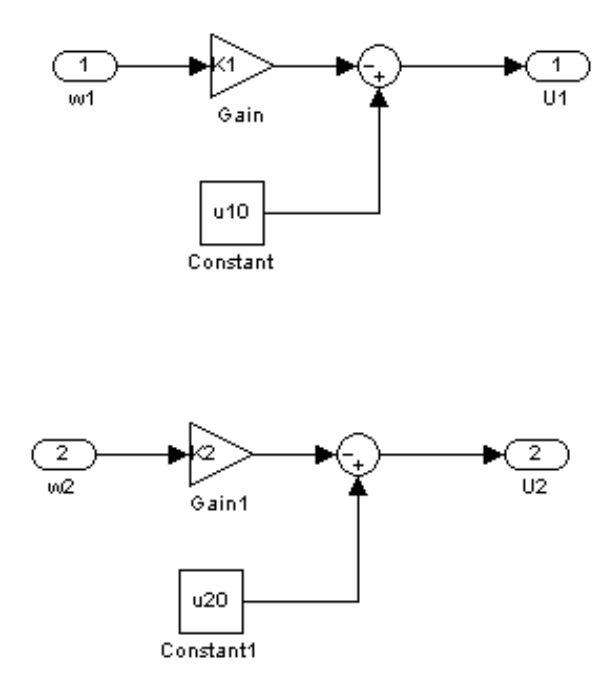

## **Le système 'Nanosatellite' complet**

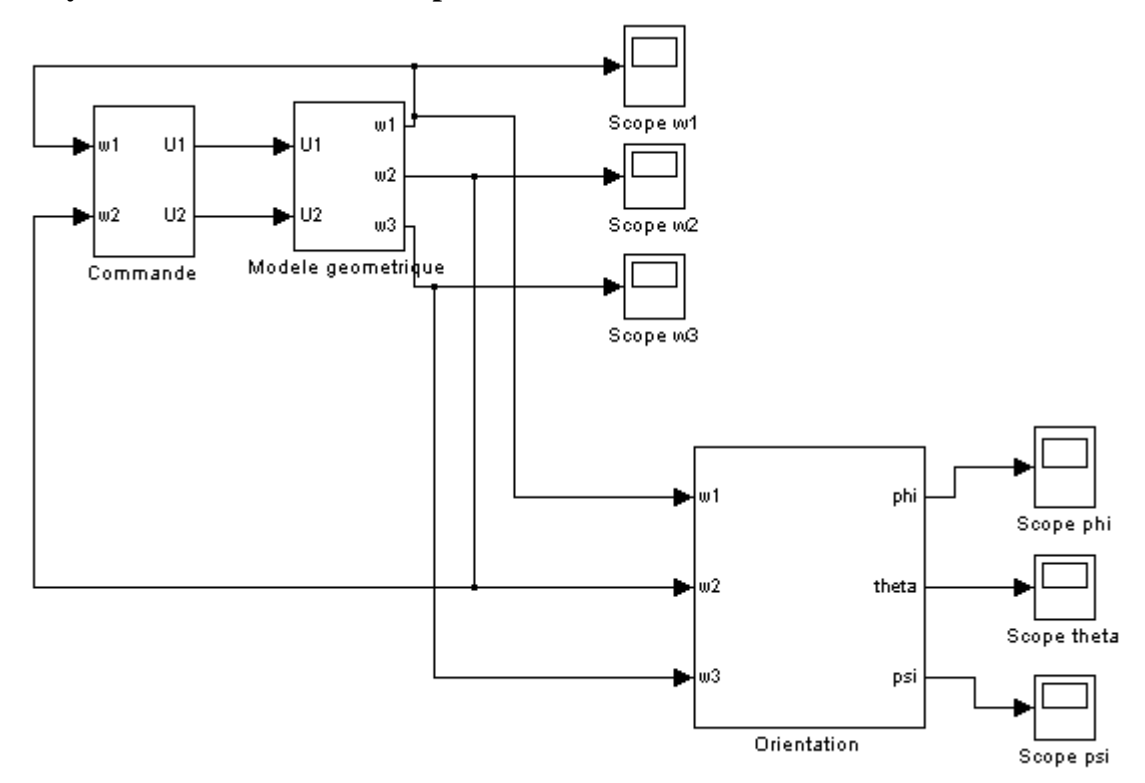

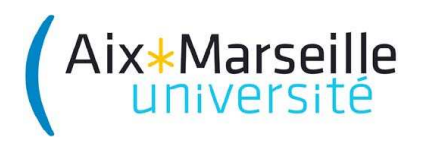

**Faculté des Sciences Master I&S**

# **Automatique Non linéaire**

## **TP**

Modélisation du comportement et stabilisation d'un satellite Partie 2

Objectifs :

Dans ce TP nous étudions le cas de la :

## Commande en dimension 3

Nous souhaitons stabiliser le satellite avec une commande appliquée sur trois axes, la poussée n'étant pas forcément égale selon les trois axes. On considère une version modifiée de l'équation (6) de la première partie du TP :

$$
\dot{\mathbf{w}} = \mathbf{Q}(\mathbf{w}) + \mathbf{B}\mathbf{u} \hspace{0.1cm} (1)
$$

Où **W** et  $\dot{W}$  sont des vecteurs,  $Q(W)$  une matrice,  $B$  une matrice 3x3, et  $u$  un vecteur.

*Question 1* : Rappelez l'expression de  $Q(W)$ , qui reste la même que dans l'équation (6) de la première partie du TP.

*Question 2* : Calculez le système linéarisé tangent au voisinage de 0. Montrez que ce système linéarisé s'exprime de la façon suivante, en calculant le Jacobien de la matrice  $\mathbf{O}(w)$ :

## $\dot{\mathbf{w}} = \mathbf{B} \mathbf{u}$  (2)

*Question 3* : Donnez une commande linéaire qui permet pour le système linéarisé de l'équation (2) de stabiliser asymptotiquement autour de 0 les valeurs de vitesse angulaire, et qui soit de la forme :

## $\mathbf{u} = \mathbf{K}\mathbf{w}$  (3)

Où  $K$  est une matrice 3x3. Choisissez comme expression de  $K$  celle qui permet de retrouver des équations différentielles classiques pour **W**.

L'objectif est de mettre en œuvre cette loi de commande (l'expression de  $u$  que vous venez de trouver), en considérant toujours le système comme étant non linéaire, sans tenir compte de l'approximation linéaire, et d'étudier le comportement du système. C'est l'objet des questions suivantes.

*Question 4* : Admettons que, dans votre immense intelligence, parce que vous êtes très motivés pour réussir ce TP, et last but not least parce que vous voulez très sincèrement stabiliser le satellite avec la méthode la plus simple possible, vous avez donné, comme l'auteur de cet énoncé, la réponse suivante à la Question 3 :  $K = k B^{-1}$ .

Supposons que  $B = 0$ 1/3 0 0  $1/2$  0 0 0 1

Donnez une signification physique à cette situation. Que vaut  $K$ ?

*Question 5* : mettez en œuvre dans le programme Matlab de commande que vous avez commencé à construire le modèle géométrique (1) et la loi de commande (3). Vous devrez modifier les schémas simulink qui mettent en œuvre la commande et le modèle géométrique pour qu'ils intègrent trois entrées et trois sorties.

Dans le fichier commande.m, mettez en commentaire la loi de commande précédemment écrite, et rentrez la nouvelle loi de commande.

Vous poserez :

 $J_1 = 1$ ,  $J_2 = 2$ , et  $J_3 = 3$ 

Effectuez une simulation.

En essayant plusieurs valeurs, proposez des valeurs initiales des composantes de  $W$  pour lesquelles les valeurs asymptotiques de vitesse angulaire sont proches de 0. Quelle est l'influence des valeurs initiales sur l'évolution des valeurs de vitesse angulaire ? Quelle est l'influence du paramètre  $k$  sur l'évolution des vitesses angulaires ?

Question 6 : Faites un essai avec des valeurs de a<sub>1</sub>, a<sub>2</sub>, a<sub>3</sub> (voir leur définition dans l'énoncé de la première partie du TP) qui sont toutes positives. Que se passe-t-il ? Pouvez-vous expliquer pourquoi, avec des arguments issus des mathématiques ? Expliquez pourquoi ce n'est pas physiquement envisageable dans notre problème : montrez que si  $J_1, J_2, J_3$  sont toutes trois des valeurs positives, il existe parmi  $a_1$ ,  $a_2$ ,  $a_3$  au moins un coefficient positif et au moins un coefficient négatif.

## Conclusion

Quelle est, à votre avis, la dernière étape qu'il faudrait mettre en œuvre pour assurer une commande aboutie du satellite ? Comment procéderiez-vous de façon très générale ?

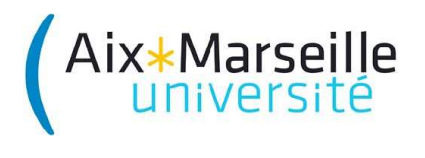

**Faculté des Sciences Master I&S**

# **Automatique Non linéaire**

## **TP**

Modélisation du comportement et stabilisation d'un satellite Partie 3

## Objectifs :

Nous considérerons le cas de la commande en dimension 1.

Nous souhaitons :

-stabiliser le satellite avec une même commande, non nulle pour deux axes seulement; -trouver les conditions dans lesquelles cette commande conduit à des valeurs de vitesse angulaire aussi proche que possible de 0.

On considère une version modifiée de l'équation (6) de la première partie du TP :

$$
\dot{w}_1 = \frac{(J_2 - J_3)}{J_1} w_2 w_3
$$
\n
$$
\dot{w}_2 = \frac{(J_3 - J_1)}{J_2} w_3 w_1 + u
$$
\n
$$
\dot{w}_3 = \frac{(J_1 - J_2)}{J_3} w_1 w_2 + u
$$
\n
$$
\text{Où l'on posera : } J_1 = J_2 = 1 \text{ et } J_3 = 2.
$$
\n(1)

*Question 1* : A quelle situation physique l'équation (1) ci-dessus correspond-elle ?

*Question 2* : A quelle matrice  $\vec{B}$  de l'équation (1) du TP 2 l'équation (1) ci-dessus correspond-elle ? Pourquoi parle-t-on de commande en dimension 1 ?

1 Commande linéaire

Supposons qu'il existe une commande linéaire qui puisse résoudre le problème, c'est-à-dire, aboutir à des valeurs de vitesse angulaire asymptotiquement nulles.

*Question 3* : Donnez une expression générique de la commande u, dépendant de trois paramètres k1, k2, k3.

*Question 4* : Prenez par exemple l'hypothèse (h1)  $w_1 = 1$  pour tout temps t. Montrez que si  $w_3 = 0$  pour tout temps t, il est possible de trouver des paramètres k1 et k2 tels que  $w_1 = w_2 = w_3 = 0$  pour tout temps t. Cela est en contradiction avec (h1). Qu'en déduisez-vous quant à cette commande linéaire ?

2 Commande non linéaire

Des études poussées ont montré que le système décrit par l'équation (1) peut conduire, à partir de conditions initiales 'raisonnables' sur les valeurs de vitesse angulaire, à des valeurs  $w_1, w_2, w_3$  tendant vers des valeurs 'raisonnablement' proches de 0, si l'on choisit pour u l'expression suivante :

$$
u = -k(w_3 + e^{w_3}(w_1^2 + w_2^2 + w_3)(2w_2 + 0.5(w_1^2 + w_2^2 + w_3) + 1))
$$
 (2)

*Question 5* : mettez en œuvre dans le programme Matlab de commande que vous avez commencé à construire le modèle géométrique (1) et la loi de commande (2).

Dans le fichier commande.m, mettez en commentaire la loi de commande précédemment écrite, et rentrez la nouvelle loi de commande.

Question  $6:$  Quelle est la condition sur les valeurs initiales de  $w_1, w_2, w_3$  pour que le système soit stable, c'est-à-dire pour que les valeurs de  $w_1, w_2, w_3$  soient bornées (au moins dans le temps d'observation de 50 sec. que nous avons choisi) ?

Si le système est instable dans certains cas, dans quelles conditions et pourquoi à votre avis ?

Question 7 : Lorsque vous aurez étudié l'influence des valeurs initiales de  $w_1$ ,  $w_2$ ,  $w_3$  sur leur évolution, étudiez l'influence du paramètre k de l'équation (2). Par exemple, faut-il qu'il soit positif ? négatif ?

## Conclusion

Pourquoi, à votre avis, la commande à mettre en œuvre dans le cas de la dimension 1 est-elle plus complexe que la commande à mettre en œuvre dans le cas des dimensions 2 ou 3 ?